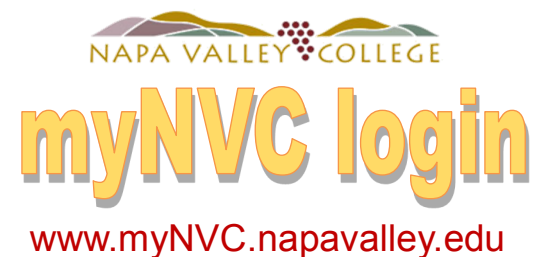

## **Username**

example: **Jsmith34567**

(Your first initial, last name, last 5 numbers of your student ID# )

## **Initial Password**

**mmddyy**

(Your Birthdate)

 For WebAdvisor the username looks like this: **jsmith34567**

For Canvas (replacing Blackboard) and Office365 (access to Microsoft Word, Excel) usernameslook like this: **jsmith34567@student.napavalley.edu**

Your new NVC email account through Outlook looks like this: **jsmith34567@student.napavalley.edu**

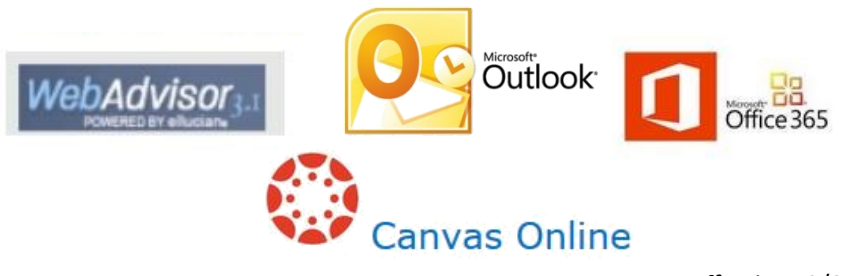

Effective 12/05/16